# MdP : COURS4

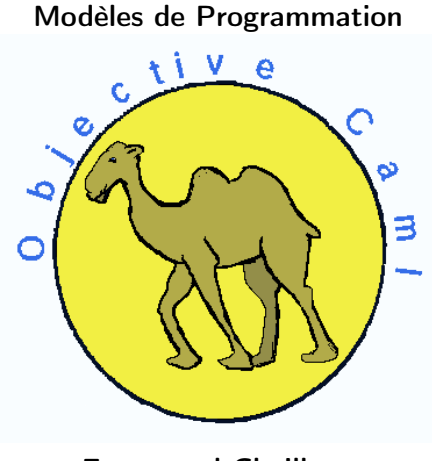

Emmanuel Chailloux

Master LMFI - Modèles de Programmation - année 2012/2013 - 1 / 42

# PLAN

### ▶ Modules

- $\blacktriangleright$  modules simples
- ► modules paramétrés
- ▶ Compilation séparée
- ▶ Ouverture et inclusion d'un module

# Programmation modulaire

► découpage en *unités logiques* plus petites;

But: réalisation d'un module séparément des autres modules Mise en œuvre: un module possède une *interface*, la vérification des interface est effectuée à l'assemblage des différents modules. Intérêts:

- ► découpage logique;
- ▶ abstraction des données (spécification et réalisation);
- ▶ indépendance de l'implantation;
- ▶ réutilisation.

# Compilation séparée

▶ découpage en *unités de compilation*, compilables séparément

programmation modulaire  $\neq$  compilation séparée les 2 approches sont nécessaires:

- ▶ Pour cela la spécification d'un module doit être vérifiable par un compilateur :
	- $\triangleright$  on se limite à la vérification de types
	- ▶ l'interface sera spécification de modules
	- ▶ et contiendra l'information de typage et de compilation pour les autres modules

# Langage de modules d'OCaml

### 2 parties:

- ▶ structure : pour la partie réalisation/implantation
- ▶ signature : pour la partie spécification/interface
- Le langage de modules est indépendant du langage de base.

Parallèle entre: le langage de base (valeur : type) et le langage de module (structure : signature)!!!

# Modules simples

Implantation: d'un module est une suite de définitions

- $\triangleright$  de valeurs y compris fonctionnelles
- $\blacktriangleright$  de types
- $\blacktriangleright$  d'exceptions
- $\blacktriangleright$  de sous-modules

Spécification: d'un module est une suite de déclarations et de spécifications de types.

Notation: une signature sera écrite en MAJUSCULE et une structure en Minuscule dont l'initiale est en majuscule.

# Implantation d'un module Queue

```
1 | module Queue =
\frac{2}{3}3 struct
4
     type 'a t = 'a list ref
6
      let \; create() = ref \; []\begin{array}{c} 7 \\ 8 \\ 9 \end{array}let enq x q = q:= ! q@ [x]10
11 let deq q =
12 match !q with
13 | [ ] -> failwith "Empty"
14 | h :: r \rightarrow q := r; h
15
16 | let length q = List.length !q
17
18 end ; ;
```
#### Master LMFI - Modèles de Programmation - année 2012/2013 - 7 / 42

# Synthèse d'une signature

L'exemple précédent donne la signature suivante :

```
1 module Queue :<br>
2 sig<br>
3 type 'a t =<br>
4 val create :
         sig
             type 'a t = 'a list ref
4 val create : unit -> 'a list ref<br>
5 val enq : 'a -> 'a list ref -> u<br>
val deq : 'a list ref -> 'a<br>
7 val length : 'a list ref -> int
             val enq : 'a \rightarrow 'a list ref \rightarrow unit
             val deq : 'a list ref -> 'a
7 val length : 'a list ref -> int<br>8 end
         end
```
Master LMFI - Modèles de Programmation - année 2012/2013 - 8 / 42

## Modules: déclarations encapsulées

modules simples (structures) | leurs types (signatures)

 $\Downarrow$ ensemble de définitions  $\parallel$  ensemble de spécifications de types

```
1 module Example = (* signature inferee *)2 struct sig
\begin{array}{ccc} 3 & \text{type } t = \text{int} \\ 4 & \text{module } M = \end{array} type t = \text{int}module M =5 struct sig
6 let succ x = x+1 val succ : int -> int 7 end
7 end end
8 let two = M.succ(1) val two : int
9 end end
```
## Accès aux éléments d'un module (1)

L'accès à un élément d'un module se fait par la notation "point".

```
Queue . eng : :
     2a \rightarrow 'a list ref -> unit = \langle \text{fun} \rangle
```
Y compris pour les champs d'enregistrements :

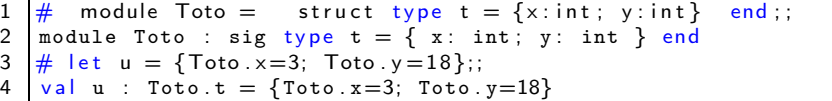

Ce qui peut être simplifié par l'ouverture du module :

```
1 # open Queue;<br>2 # let q = Que<br>3 = string li
   # let q = Queue create () in (enq "Bob" q; q);;
       : string list ref = {contents = ["Bob"]}
```
## Accès aux éléments d'un module (2)

```
1 \# Example . two:
              : int = 23
       # Example .M. succ ;;
        - : int \Rightarrow int = \langle \text{fun} \rangle6
7 \left| \frac{\text{#} \quad \text{Example} \quad \text{M} \quad \text{succ} \quad (\text{Example} \quad \text{two}) \; ; \; \text{m} \cdot \text{s}}{1 - \text{i} \quad \text{in} \quad \text{t}} \right| = 3: int = 3
```
Master LMFI - Modèles de Programmation - année 2012/2013 - 11 / 42

# Déclaration d'une signature

```
\begin{array}{c|c} 1 & \text{module type QUEUE} = \ 2 & \text{sig} \end{array}\begin{array}{c|c}\n2 & \text{sig} \\
3 & \text{t}\n\end{array}\begin{array}{ccc} 3 & \text{type} \text{'} a \text{ } t = \text{'} a \text{ } list \text{ } ref \\ 4 & \text{value} \text{ } create \text{ } : \text{ unit } \rightarrow \text{'} a \end{array}4 val create : unit \rightarrow 'a list ref<br>5 val eng : 'a -> 'a list ref -> u
                       val enq : 'a \rightarrow 'a list ref \rightarrow unit
\begin{array}{c|c} 6 & \text{val } \text{deq} : 'a \text{ list } \text{ref } \rightarrow 'a \\ 7 & \text{val } \text{leneth} : 'a \text{ list } \text{ref } \rightarrow \end{array}7 val length : 'a list ref -> int<br>8 end
                end.
```
Quand une signature est associée à une structure il y a vérification de la cohérence :

- ► les déclarations de la signature existent dans la structure
- ▶ et satisfont les spécifications de la signature.

1 Module Queue : QUEUE = struct ... end;;

#### Master LMFI - Modèles de Programmation - année 2012/2013 - 12 / 42

### signatures

La signature ABS n'exporte pas :

- ► la représentation du tye t,
- $\blacktriangleright$  le module interne M.

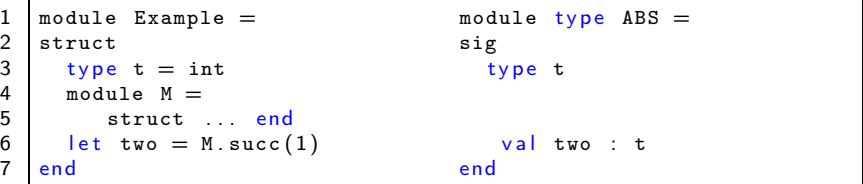

 $\begin{array}{c} 2 \\ 3 \\ 4 \end{array}$ 

Le nouveau module Abs est une *vue restreinte* de Example: il montre les composants de l'interface ABS.

```
1 \neq \text{module Abs} = (Example : ABS);
   # Abs two ; (* t devient abstrait *)
   - : Abs t = \langle abstr \rangle5
6 \# Abs M. succ;; (* M est caché *)<br>7 Unbound value Abs M. succ
    Unbound value Abs. M. succ
```
Syntaxe du langage de modules (1)

▶ valeur : module Nom [ : SIGNATURE ] =

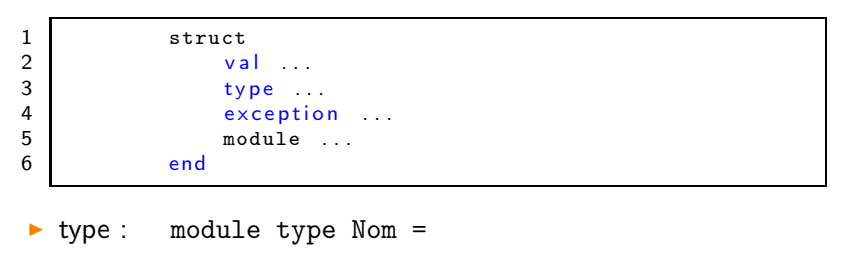

sig ... end

Master LMFI - Modèles de Programmation - année 2012/2013 - 15 / 42

Syntaxe du langage de modules (2)

▶ abstraction (valeur fonctionnelle)

```
\begin{array}{c|cc} 1 & \text{module } \text{Nom} = \\ 2 & \text{functor } (M\text{o}) \\ 3 & \text{struct } \dots \\ 4 & \text{end} \end{array}functor ( Module : SIGNATURE ) ->
                          struct ...
                          end
```
#### $\blacktriangleright$  application

1 module Nom = Module (Structure)

Master LMFI - Modèles de Programmation - année 2012/2013 - 16 / 42

Syntaxe du langage de modules (3)

▶ déclaration de modules récursifs

```
1 module rec Nom [ : SIGNATURE ] =
2
      struct ... end
\frac{4}{5}and Nom [ : SIGNATURE ] =\frac{6}{7}struct . . end
8
\overline{9}
```
Attention, limitation sur les dépendances croisées de calcul.

Communication entre modules Utilisation: de déclarations d'autres modules

celle-ci peut être effectuée de 2 manières.

- ▶ communication implicite: en utilisant la notation "point" et en tenant compte de l'environnement global
- ▶ communication explicite: en utilisant des foncteurs (modules paramétrés par d'autres modules).

## Communication implicite

1 | module Element = struct type  $t = int$  end;;

```
\begin{array}{c|c}\n1 & \text{module} & \text{QueueV2} \\
2 & \text{struct}\n\end{array}\begin{array}{c|c} 2 & \text{struct} \\ 3 & \text{type} \end{array}type element = Element .t
\frac{4}{5}type queue = element list ref
\frac{6}{7}exception Empty
8
           let \; create() = ((ref []): queue)10
11 | let enq x (q: queue) = q := \frac{1}{q}12
13 let deq (q : queue) =14 match !q with
15 | \rightarrow \text{raise} Empty
16 | h : : r -> q := r; h
17 \mid end ::
```
#### Master LMFI - Modèles de Programmation - année 2012/2013 - 19 / 42

## **Signature**

```
\frac{1}{2} # module type QUEUEV2 =
\begin{array}{c|cc}\n2 & \text{sig} \\
3 & \text{t} \\
4 & \text{a}\n\end{array}type element = Element .t
4 and queue = element list ref<br>5 exception Empty
5 exception Empty<br>6 valcreate : un
6 val create : unit -> queue<br>7 val enq : element -> queue
7 val enq : element -> queue -> unit<br>8 val deq : queue -> element<br>9 end::
           val deq : queue -> element
        end : :
10
11 \# module QueueV3 = (QueueV2 : QUEUEV2);;
12 module QueueV3 : QUEUEV2
13 \# let q = QueueV3 create () in (QueueV3 eng 18 q; q);;
14 - : QueueV3 queue = {contents = [18]}
```
## Paramétrisation et liens

modules paramétrés (foncteurs) | liens des modules  $\Downarrow$ fonctions sur les modules foncteurs appliqués

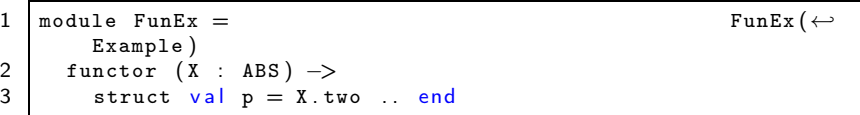

#### Master LMFI - Modèles de Programmation - année 2012/2013 - 21 / 42

# Communication explicite

```
1 | module type ELEMENT = sig type t end;;
```

```
1 | module QueueFunc = functor (Element : ELEMENT) \rightarrow struct
\begin{array}{c|c}\n2 & \text{struct} \\
3 & \text{type} \\
\end{array}type element = Element .t
\frac{4}{5}type queue = element list ref
\frac{6}{7}exception Empty
8
          let \; create() = ((ref []): queue)10
11 | let enq x (q: queue) = q := \frac{1}{q}12
13 let deq (q : queue) =14 match !q with
15 | \rightarrow \text{raise} Empty
16 | h : : r -> q := r : h
17 \mid end ::
```
#### Master LMFI - Modèles de Programmation - année 2012/2013 - 22 / 42

# Application d'un foncteur

```
1 \neq module QueueV4 = QueueFunc (Element) ;;
2 module QueueV4 : sig ... end<br>3 \# let q = QueueV4 create()
\begin{array}{c} 3 \ \# \ \text{let } q = \text{QueueV4} \text{. create }() \text{ in } ( \text{QueueV4} \text{. eng } 44 \ q; q) \; ; ; \\ 4 \ - \cdot \text{QueueV4} \text{. queue } = \text{Contents } = [4413] \end{array}- : QueueV4 queue = {contents = [44]}
```

```
\frac{1}{2} # module NouvelElement =
2 struct type t = f loat end;;<br>3 module NouvelElement : sig type
    module NouvelElement : sig type t = float end
4 \# module QueueV5 = QueueFunc (NouvelElement);;
5 module QueueV5 : sig ... end
6 \frac{4}{7} let q = QueueV5 create () in (QueueV5 enq 12.2 q; q);;<br>7 - OueueV5 queue = {contents = [12 2]}
      \therefore QueueV5 . queue = { contents = [12.2]}
```
# Abstraction de types

#### Déclarations de types:

- ▶ concrètes (définition de type visible)
- ▶ abstraites (représentation du type masquée)

### Intérêts de l'abstraction de types:

- ▶ indépendance de l'implantation
- $\blacktriangleright$  limitation du polymorphisme

## Exemple d'abstraction de types

#### 2 Définitions pour les chaînes:

```
1 module type CHAINEGEN =2 sig type t val create : string \rightarrow t end ;;<br>3 module Chaine : CHAINEGEN = struct
    module Chaine : CHAINEGEN = struct
4 tvpe t = string
5 let create (s: string) = ((String.copy s): t) end;;<br>6 module Mai : CHAINEGEN = struct
6 module Maj : CHAINEGEN = struct<br>
\frac{7}{7} type t = string
       tvpe t = string8 | let create (s: string) = ((String \n... ) appercase s): t) end;;
```

```
1 # let c1 = Chaine create "salut";;<br>2 val c1 : Chaine t = \langleabstr>
\begin{array}{c|c} 2 & \text{val} & c1 : \text{Chain} \\ 3 & \text{#} & \text{let} \\ 4 & \text{#} & \text{all} \end{array}\# let m1 = Maj. create ("salut");;
      val m1 : Maj.t = \langleabstr>
```
#### Master LMFI - Modèles de Programmation - année 2012/2013 - 25 / 42

# Suite de l'exemple

```
1 \neq c1 = m1;2 This expression has type Maj.t
   but is here used with type Chaine t
```
 $1 \neq$  module QueueChaine = QueueFunc (Chaine);  $2 \left| \frac{4}{7} \right|$  module QueueMaj = QueueFunc(Maj);;

```
\begin{array}{c} 1 \ 1 \ \# \end{array} let q = \text{QueueChain} . create () in
2 ( QueueChaine . enq (Chaine . create "Alicia") q; q);;<br>3 - : QueueChaine . queue = {contents = \{\texttt{<abstr>}}\}3 - : QueueChaine queue = {contents = \{\text{cabstr }\}\<br>4 \# QueueChaine eng (Mai create "Bob") g
    \# QueueChaine eng (Maj create "Bob") q;;
5 This expression has type Maj t but is here used with type
6 QueueChaine . element = Chaine . t
```
## Plus d'abstraction

On définit une signature qui abstrait le type element :

```
\begin{array}{c|c} 1 \end{array} module type NQUEUE = sig<br>2 type element
2 type element<br>3 type queue
3 type queue<br>4 exception
4 exception Empty<br>5 val create : un
5 val create : unit -> queue<br>6 val enq : element -> queue<br>7 val deq : queue -> element
          val enq : element -> queue -> unit
7 \begin{array}{|l|} 7 \hline 8 \end{array} val deq : queue -> element
      end
```
# Perte du partage

```
\begin{array}{ccc} 1 & \# \ 2 & \text{(QueueFuncAbs)} = \ 2 & \text{(QueueFunc)} \ 3 & \text{functor (E : ELE)} \end{array}( QueueFunc
3 functor (E : ELEMENT) -> (NQUEUE));;<br>4 module QueueFuncAbs : functor (E : ELEMENT)
4 | module QueueFuncAbs : functor (E : ELEMENT) -> NQUEUE<br>5 \# module QueueV8 = QueueFuncAbs (Element);;
     # module QueueV8 = QueueFuncAbs (Element) ;;
\begin{array}{c} 6 \\ 7 \\ 8 \end{array}# let q = QueueV8 . create ();;
      val q : QueueV8 queue = \langle abstr \rangle9 \# QueueV8.eng 2 q;;
10 This expression has type int but is here used with type
11 QueueV8 . element = QueueFuncAbs ( Element ) . element
```
Le compilateur a une représentation abstraite du type element.

# Types manifestes

Contraintes de partage: entre 2 types abstraits provenant de 2 modules

C'est le cas entre QueueV8.element et Element.t.

Pour cela on indiquera une contrainte de partage dans une signature :

signature with type  $\tau_1 = \tau_2$ 

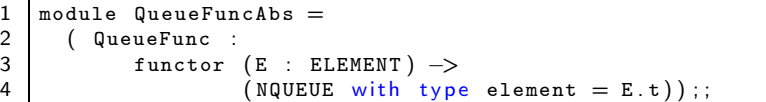

# Exemple

```
1 \# module QueueV9 = QueueFuncAbs (Chaine);;<br>2 module QueueV9 : ...
2 module QueueV9 : ...<br>3 \# let bob = Chaine.c
3 \# let bob = Chaine create "Bob";;<br>4 val bob : Chaine t = \langle \text{abstr} \rangle4 val bob : Chaine t = \langle abstr \rangle<br>5 # let q = QueueV9 create ();
5 # let q = QueueV9 create ();<br>6 val q : QueueV9 queue = \ltabst
6 val q : QueueV9 queue = \langle \text{abstract}\rangle<br>7 \# QueueV9 eng bob q;;
7 \# QueueV9 eng bob q;;<br>8 - unit = ()
         8 − : unit = ( )
```
# Compilation séparée (1)

### Unité de compilation: 2 fichiers

▶ 1 fichier d'interface  $(\text{mli}) + 1$  fichier d'implantation  $(\text{mli})$ Sans précision:

```
\begin{array}{c} 1 \\ 2 \end{array} module Nom = (
2 struct<br>3 cont
3 contenu du fichier nom ml<br>4 end :
\begin{array}{c|c} 4 & \text{end} : \\ 5 & \text{sig} \end{array}\begin{array}{ccc} 5 & \text{sig} \\ 6 & \text{c} \end{array}6 contenu du fichier nom mli<br>7 end)
              end)
```
#### Master LMFI - Modèles de Programmation - année 2012/2013 - 31 / 42

correspondance: nom de module et nom de fichier

- ▶ module Nom correspond aux fichiers nom.ml et nom.mli
- ▶ environnement de typage : répertoires d'accès aux fichiers

# Compilation séparée (3)

fichier interface: : queue.mli

```
\begin{array}{c|cc} 1 & type & a & t \\ 2 & exception & \end{array}exception Empty
 3 \text{ val} create : unit -> 'a t
4 val add : 'a -> 'a t -> unit<br>5 val push : 'a -> 'a t -> uni
     val push : 'a \rightarrow 'a t \rightarrow unit
6 valuatake : 'a t -> 'a<br>
7 valpop : 'a t -> 'a<br>
8 valpeek : 'a t -> 'a
     val pop : a \tarrow a 'a
     val peek : 'a t -> 'a
9 val top : 'a t -> 'a
10 val clear : 'a t -> unit<br>11 val copy : 'a t -> 'a t
     val copy : 'a t -> 'a t
12 val is_empty : 'a t -> bool
13 | val length : 'a t \rightarrow int
14 val iter : ('a -> unit) -> 'a t -> unit
15 val fold : ('b -> 'a -> 'b) -> 'b -> 'a t -> 'b
16 val transfer : 'a t -> 'a t -> unit
```
# Compilation séparée (4)

 $\sim$   $\sim$   $\sim$   $\sim$ 

fichier implantation: : queue.ml

```
1 exception Empty
 \frac{2}{3}type 'a cell = \{ content: 'a; mutable next: 'a cell \}4 type 'a t = { mutable length: int; mutable tail: 'a cell }<br>5 let create () = { length = 0: tail = 0bi.magic None }
    let create () = { length = 0; tail = Obj.magic None }
6 | let clear q = q. length <- 0; q. tail <- 0bj. magic None 7 | let add x q =
7 let add x q = 8 q . length <-q. length \leq - q. length + 1;
9 if q. length = 1 then<br>10 let reccell = 5 c
         let rec cell = { content = x; next = cell } in
11 q. tail \leftarrow cell
12 else
13 let tail = q. tail in
14 let head = tail next in
15 | let cell = { content = x; next = head } in
16 tail next \leftarrow cell; q tail \leftarrow cell
17
18 let push = add
19
20 let peek q =21 if q length = 0 then
22 raise Empty
Master LMFI - Modèles de Programmation - année 2012/2013 - 34 / 42
```
Compilation séparée (5)

### Compilation:

- % ocamlc -c queue.mli
- % ocamlc -c queue.ml

### Fichiers objet:

% ls queue.cm? queue.cmi queue.cmo

Master LMFI - Modèles de Programmation - année 2012/2013 - 35 / 42

# Compilation séparée (6)

#### utilisation:

```
1 | et q = Queue create () ;;<br>2 | et r = Queue create () ::
      let r = Queue.create() ; ;
 3
 \begin{array}{c|c} 4 & let & \text{main}() = \\ 5 & \text{Queue add} \end{array}Queue . add 3 q ; Queue . add 4 q ;
 6 Queue add "\frac{Ping''}{r}; Queue add "\frac{Pong''}{r};<br>7 print int (Queue take q); print int (Qu
         print_int ( Queue . take q ); print_int ( Queue . take q ) ; \leftrightarrowprint_newline ( ) ;
 8 | print_string (Queue .take r); print_string (Queue .take r)\leftrightarrow; print_newline () ; ;
 9
10 main ( ) ; ;
```
### compilation:

% ocamlc queue.cmo main.ml -o main.exe Exécution: % ./main.exe

34

PingPong

Master LMFI - Modèles de Programmation - année 2012/2013 - 36 / 42

# Ouverture d'un module

 $\blacktriangleright$  global Syntaxe: open mod-name;; Racourci: de la notation "point" Exemple:

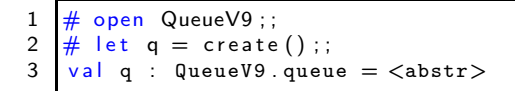

 $\blacktriangleright$  local

Syntaxe: let open mod-name in expr

# Inclusion d'un module

Syntaxe: include mod-expr;; réexportation dans la structure courante des définitions de mod-expr Exemple:

```
1 module QueueV2B = struct
\begin{array}{|c|c|c|c|}\n2 & \text{include QueueV2} \\
3 & \text{let length} & \text{(a)}\n\end{array}let length (q : queue) = List.length4 end ; ;
5
6 module QueueV2B :<br>7 sig
7 sig<br>8 t
         t v p e element = Element t9 type queue = element list ref
10 exception Empty
11 val create : unit \rightarrow queue
12 val enq : element -> queue -> unit
13 val deq : queue -> element
14 val length : queue \rightarrow int
15 end
```
# Différence entre open et include

- ▶ open crée des raccourcis des chemins des définitions d'une structure sans rien définir localement;
- ▶ include ajoute les définitions du module inclus dans les définitions du module courant

```
1 module QueueV2C = struct
 \begin{array}{|c|c|c|c|}\n2 & \text{open QueueV2} \\
3 & \text{let create} \end{array}3 let create = create<br>4 let eng = eng
         let eng = eng
 \begin{array}{|c|c|c|c|}\n5 & \text{let } \text{deq} = \text{deq} \\
6 & \text{let } \text{length} \ (a) \\
\end{array}6 let length (q : queue) = List.length !q<br>7 end:
      end : :
8
      module QueueV2C :
\begin{array}{ccc} 10 & \text{sig} \\ 11 & \text{y} \end{array}val create : unit -> QueueV2 . queue
12 val enq : QueueV2 . element -> QueueV2 . queue -> unit
13 val deq : QueueV2.queue -> QueueV2.element
14 val length : QueueV2 . queue -> int
15 end
```
## Sous-modules

Définitions: de modules dans un module

Intérêts: organisation hiérarchique, visibilité des champs des modules extérieurs, nécessaire avec la compilation séparée

Exemple:

 $1 \mod{m}$  M1 =  $\begin{array}{c|c}\n2 & \text{struct type t1} \\
3 & \text{let f} = \dots\n\end{array}$  $3$  let  $f =$ <br>4 module type 4 module type SMT1 = sig type  $t2 = (t1, t1)$  ... end<br>5 module SM2 : SMT1 = struct let  $g \times f(f \times)$  ... 5 module SM2 : SMT1 = struct let  $g x = f(f x)$  ... end<br>6 end: end  $;$ ;

Accès:

1 | M1 . SM2 . g;;

Master LMFI - Modèles de Programmation - année 2012/2013 - 40 / 42

## Modules locaux

**Syntaxe:** let module mod-name  $=$  mod-expr in expr Intérêt: création dynamique (à l'exécution) de modules Exemple: appliquer un foncteur sur une *structure* dont l'un des champs est un paramètre d'une fonction.

```
\begin{array}{c} 1 \ 1 \ \# \text{ let } g \ (1 \ : \text{ string } \text{ list } ) = 2 \end{array}\begin{array}{c|c} 2 & \text{let module} \\ 3 & \text{Set Make (struct)} \end{array}3 Set . Make (struct type t = string<br>4 let compare a b = if a . [0] \lt4 let compare a b = if a . [0] < b . [0] then -1<br>5 else if a . [0] > b . [0] then 1 else 0 end)
5 else if a [0] > b . [0] then 1 else 0 end)<br>6 in Toto min_elt
6 in Toto.min_elt<br>7 (List.fold ri
7 (List fold_right Toto . add 1 Toto . empty);;<br>8 yal \sigma : string list \Rightarrow string = \anglefun>
      val g : string list \rightarrow string = \langle fun \rangle
```
## Foncteurs de foncteurs

Plusieurs paramètres: à un module paramétré

Intérêts: paramétrage d'un module application par plusieurs modules, création de squelettes, y compris avec abstraction de types et contraintes de partage.

Exemple: jeu à 2 joueurs

```
1 | module Jeu =2 functor (Rep : REPRESENTATION) -><br>3 functor (Aff · AFFICHAGE) ->
      functor (Aff : AFFICHAGE) \rightarrow4 | functor Alphabeta : ALPHABETA -> struct ... end;;<br>5 module Main = Jeu (Stone rep) (Stone graph (Stone re
    module Main = Jeu (Stone_rep) (Stone_graph (Stone_rep))
6 ( Alphabeta ( Stone_rep ) ) ; ;
7 | Main . main () ;;
```